## **Adobe Flash Player Google Chrome**>>>CLICK HERE<<<

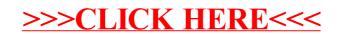